## Other commands

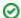

Successfully pass the free certification exam at IW Academy and become an Infinet Certified Engineer.

To the certification exam

ctl command

## ctl command

The command enables managing the unit's built-in heater (optional).

Syntax:

ctl [heater threshold|on|off [[no]log]]

• "threshold" - heater enable temperature ( -15...-1 )

The InfiNet Wireless units can be supplied with a built-in heater to enable their operation in very low temperatures and arctic conditions. Such units also has a built-in sensor for the inside temperature.

"ct/" command executed with no additional parameters shows the current temperature inside the unit in Celsius.

"ctl heater threshold" command sets a threshold for the temperature under which the built-in heater is turned on. The range of the threshold temperature varies between -15 and -1 degrees Celsius. For example:

ctl heater threshold -10

"Ctl heater on/off" command turns on or off the heater:

ctl heater on

"Log" option enables registering heater operation events for the sensor in the system log. To disable logging a "nolog" option is used.